Fachbereich Mathematik Prof. Dr. U. Reif

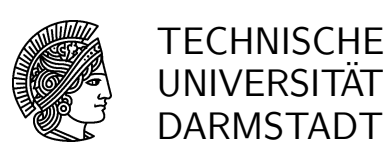

24.01.2007

## $12.$  Übung

## Geometrische Datenverarbeitung WS 2006/07

Aufgabe 44: [H] Ein Vektor  $a = [a_0, \ldots, a_{n-1}]$  heißt symmetrisch, wenn  $a_j = \overline{a}_{n-j}$  für alle  $j \in \mathbb{Z}_n$ . a) Zeigen Sie: a reell ⇔  $\hat{a}$  symmetrisch, und folgern Sie daraus: a symmetrisch ⇔  $\hat{a}$  reell.

b) Geben Sie für den Fall, dass a reell und symmetrisch ist, eine Formel für  $\hat{a}$  an, in der neben a nur die Cosinus-Funktion vorkommt.

**Aufgabe 45:** [H] Sei  $A(z) := a_0 + a_1 z + \cdots + a_{n-1} z^{n-1}$  ein reelles Polynom mit Koeffizientenvektor  $a = [a_0, \ldots, a_{n-1}]$ , dann stimmen die Werte von A an den Punkten  $w^0, w^{-1} \ldots, w^{-(n-1)}$  mit  $\hat{a}$  überein,

$$
A(w^{-k}) = \hat{a}_k.
$$

a) Geben Sie ausgehend von dieser Beobachtung einen Algorithmus

$$
c = \text{Prod}(a, b)
$$

an, mit dem das Produkt  $C(z) = A(z)B(z)$  zweier Polynome  $A(z)$  und  $B(z)$  der Ordnung n bzw. m mit Hilfe der diskreten Fouriertransformation berechnet werden kann. Hinweis: Bringen Sie die Vektoren durch Verwendung von Nullen auf geeignete Länge.

b) Seien nun p und q die Ziffernfolgen zweier natürlicher Zahlen. Wie lässt sich dann mit Hilfe des Verfahrens aus Teil a) die Ziffernfolge r des Produkts der beiden Zahlen berechnen?

**Aufgabe 46:** [M] Für  $n = 2\tilde{n}$  und den Spaltenvektor  $a = [a_0, \ldots, a_{n-1}]^t$  definieren wir die Vektoren halber Länge  $g, u$ , sowie die Diagonalmatrix W durch

$$
g := \begin{bmatrix} a_0 \\ a_2 \\ \vdots \\ a_{n-2} \end{bmatrix}, \quad u := \begin{bmatrix} a_1 \\ a_3 \\ \vdots \\ a_{n-1} \end{bmatrix}, \quad W = \begin{bmatrix} w^0 & w^{-1} & 0 \\ w^{-1} & \vdots & \vdots \\ 0 & w^{-(\tilde{n}-1)} \end{bmatrix}.
$$

a) Zeigen Sie:

$$
\hat{a} = \begin{bmatrix} \hat{g} + W\hat{u} \\ \hat{g} - W\hat{u} \end{bmatrix}.
$$

b) Bezeichne  $A(\tilde{n})$  die Anzahl der Multiplikationen, die jeweils zur Berechnung der DFT von g und u benötigt werden. Wieviele Multiplikationen  $A(n)$  sind dann zur Berechnung von  $\hat{a}$  gemäß der obigen Formel nötig?

c) Sei nun  $n=2^k$  eine Zweierpotenz. Dann lässt sich mit Hilfe der obigen Formel ein rekursives Verfahren zur Berechnung von  $\hat{a}$  angeben, das schließlich auf die DFT von Vektoren der Länge 1 zurückführt, und dafür ist trivialerweise  $\hat{a} = a$  und  $A(1) = 0$ . Dieses Verfahren nennt man die *schnelle Fourier* Transformation. Bestimmen Sie mit der Formel aus Teil b) zunächst die Werte  $A(2), A(4), \ldots, A(64)$ und geben Sie dann eine Formel für  $A(n), n \in \mathbb{N}$ , an. Vergleichen Sie das Resultat mit der direkten Berechnung gemäß der Definition.

Aufgabe 47: [P] Schreiben Sie ein (z.B. rekursives) Matlab-Programm

$$
\hat{a} = \text{FFT}(a)
$$

zur Berechnung von  $\hat{a}$  mittels der schnellen Fourier Transformation. Dabei sei die Länge des Spaltenvektors a eine Zweierpotenz. Der Aufruf der eingebauten Matlab-Routine fft ist verboten. Das schnellste Programm gewinnt einen Preis.